町民体育館予定表 10月

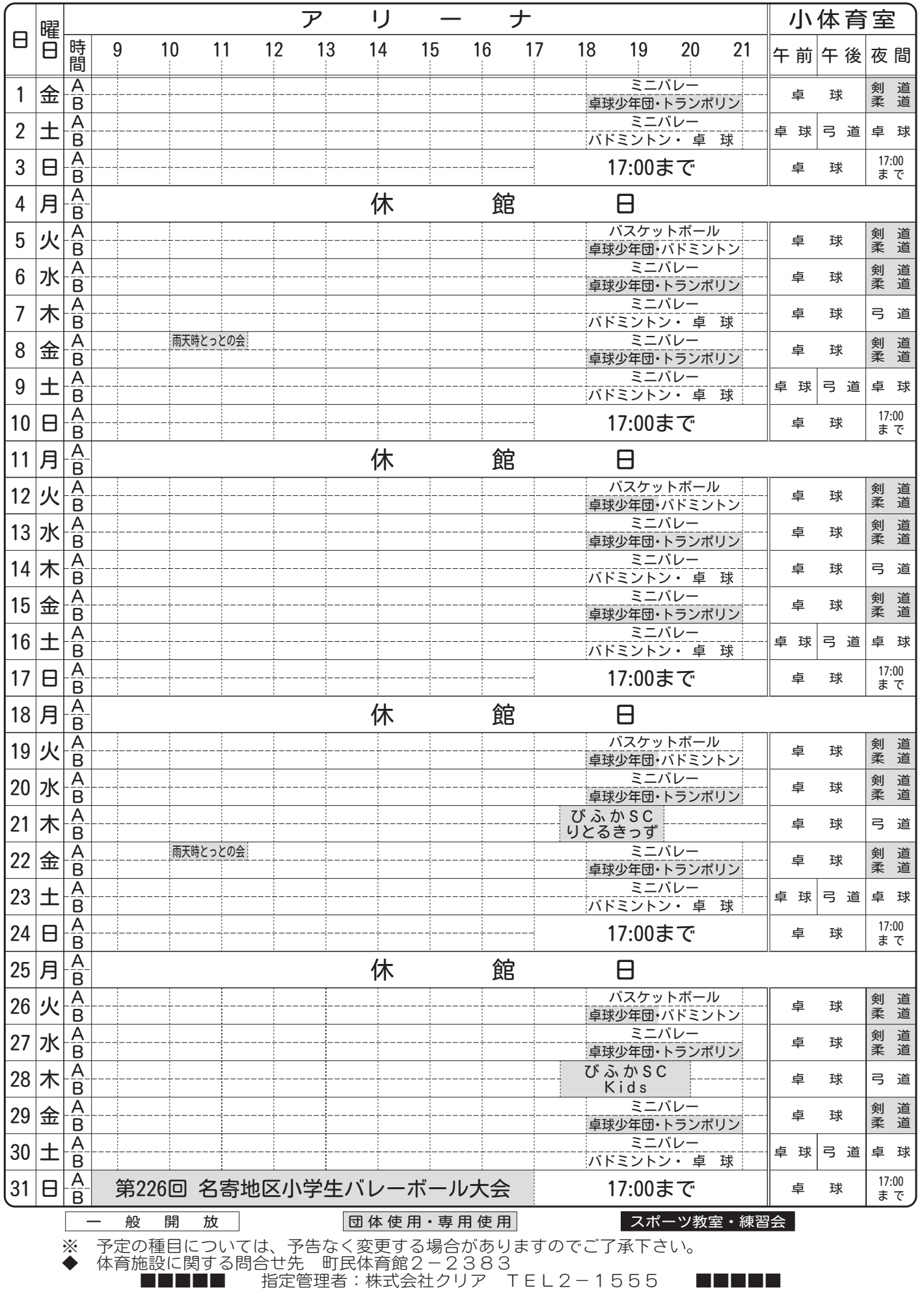